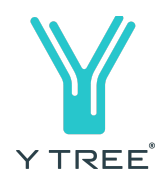

# COOKIE POLICY

13 December 2019

### What are cookies?

Our website uses cookies to collect information. Cookies are small data files which are placed on your computer or other devices (such as smartphones) as you browse our website. They are used to 'remember' when your computer or device accesses our website. They allow us to remember whether you have previously visited our site.

### Information collected

Some cookies collect information about browsing behaviour when you access our website via the same computer or device. This includes information about pages viewed and your journey around our website. All data collected by cookies is anonymous and will never contain individual details such as your name or address, but may contain our customer reference number that is unique to you. For more detailed information about how cookies work, please visit [www.allaboutcookies.org.](http://www.allaboutcookies.org/)

### What are cookies used for?

Cookies allow us to see how you like to use our website and which pages you prefer in order to help us to make the site better. We may match the data we capture through cookies with personal data that we already hold about you to better understand you. The main purposes for which cookies are used are:

- 1. For functional purposes essential to effective operation of our websites, particularly site navigation and preferences.
- 2. To enable us to collect information about your browsing behaviour, helping us to improve your experience and to monitor performance.

# Types of cookies

There are two types of cookies that may be used during your visit to our site:

#### **1. Session cookies**

Session cookies are deleted after each visit to our site. For example, when you are browsing our site, it will remember you for the duration of your visit, but the cookie will be removed from your computer as soon as you close down your internet browser.

Y TREE Limited (Company No. 10186799) is regulated by the UK Financial Conduct Authority under the Payment Services Regulations 2017 as a Registered Account Information Service Provider. Y TREE Limited is also an appointed representative of Thornbridge Investment Management LLP which is authorised and regulated by the Financial Conduct Authority.

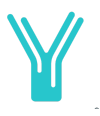

#### **2. Persistent cookies**

Persistent cookies remember you for a set period of time, allowing us to remember you next time you visit our site.

# Turning off and deleting cookies

Most web browsers will provide the option to turn off or disallow cookies. How you do this depends on the web browser you are using. Instructions for disabling cookies can usually be found in the browser's 'Help' menu. However, you may find that the functionality of many other websites that you visit will be affected as a result. Cookies can be deleted using your web browser. However, unless they are disallowed they will be reapplied the next time you visit a website.

If you want to disable cookies you need to change your website browser settings to reject cookies. How you can do this will depend on the browser you use. Further details on how to disable cookies for the most popular desktop browsers are set out here (these may vary depending on the operating system and browser version):

#### **For Microsoft Internet Explorer:**

Choose the menu "Tools" then "Internet Options" Click on the "Privacy" tab Select "Advanced" Choose the appropriate settings

#### **For Google Chrome:**

Choose "Settings" and click on "Advanced" Under "Privacy and Security" click "Content Settings" Click "Cookies"

### **For Safari:**

Choose "Preferences" and click on "Privacy" Click on "Block all cookies"

#### **For Mozilla firefox:**

Click on the menu icon then select "Options" Click on the icon "Privacy & Security" Find the menu "cookie" and select the relevant options

#### **For Opera 6.0 and further:**

Choose the menu icon and select "Settings" Click on "Privacy & Security" Choose the appropriate settings